The book was found

## Microsoft Outlook 2007 Programming: Jumpstart For Power Users And Administrators

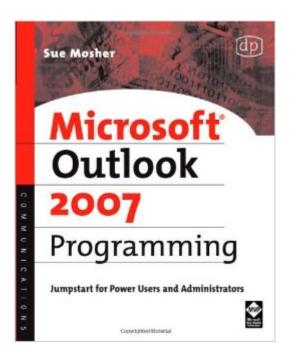

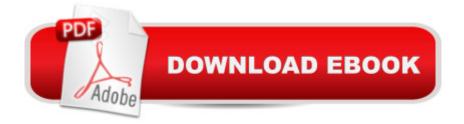

## Synopsis

Microsoft Outlook is the most widely used e-mail program and offers the most programmability. Sue Mosher introduces key concepts for programming Outlook using Visual Basic for Applications, custom Outlook forms, and external scripts, without the need for additional development tools. For those who manage Outlook installations, it demonstrates how to use new features in the Outlook 2007 programming model such as building scripts that can create rules and views and manage categories. Power users will discover how to enhance Outlook with custom features, such as the ability to process incoming mail and extract key information. Aimed at the non-professional programmer, it also provides a quick guide to Outlook programming objects detailed including views, rules, categories, searches\*No previous coding experience or additional development tools required\*Examples outline issues using real-world functionality

## **Book Information**

Paperback: 850 pages Publisher: Digital Press; Paperbound edition (June 13, 2007) Language: English ISBN-10: 1555583466 ISBN-13: 978-1555583460 Product Dimensions: 7.6 x 1.2 x 9.3 inches Shipping Weight: 2.8 pounds (View shipping rates and policies) Average Customer Review: 4.2 out of 5 stars Â See all reviews (10 customer reviews) Best Sellers Rank: #1,110,749 in Books (See Top 100 in Books) #54 in Books > Computers & Technology > Software > Microsoft > Microsoft Outlook #726 in Books > Computers & Technology > Networking & Cloud Computing > Networks, Protocols & APIs > Networks #1322 in Books > Textbooks > Computer Science > Networking

## **Customer Reviews**

I needed to parse tables in a received Outlook email (HTML code), get information from an Excel spreadsheet based on what I found in the received Outlook email, and use what I found to create a new Outlook email to be sent to someone else. "Microsoft Outlook 2007 Programming" helped me with about 50-60% of what I needed to do. I had to use Visual Basic and the Visual Basic parts of "Microsoft Outlook 2007 Programming" helped steer me in the right direction.Using Visual Basic with the Microsoft Suite of Programs appears to be a black art. Either you know it or you don't.

"Microsoft Outlook 2007 Programming" outlines how to do a number of very specific things. If that is what you need to do, then you will be OK. Once you try to do something other than what is shown in the book, you will pretty much be on your own.

As a relative novice to outlook programming, this book took me through all the steps in a clear an concise way. I've bought several books on the subject before, but somehow one or more important issues were always left out. Not in this book. If you want to automate the way you work with Outlook without having to find out everything yourself buy this book. Sue Mosher's website is great too, by the way, and offers a treasure chest of tip, code and a very good forum.

Pretty great resource so far. A large part of the book is spent on exploring creating User interfaces/forms. However, I am much more interested in coding for data extraction and server synchronization, which I hope the book gets into.

The Outlook VBA programmable attributes are very poorly designed and executed, with minimal support from Microsoft. Ms. Mosher's books make the product at least minimally useful. They are well written and cover most of the topics needed by an intermediate to advanced VA programmer. They do suffer from the ills of most books that attempt to make Microsoft products usable in that the topic approach is linear. Examples, as in Microsoft's Help files tend to be of the simple, direct type. I like texts that are a richer mix of reference and "how to". Ms. Mosher is at her best when she moves off the beaten path and covers information needed for more complex tasks.

I will admit, I did not think of utilizing VBA within MS Outlook. I have been using MS Excel for years and use VBA regularly. I have used VBA within MS Excel to send emails so I had a basic knowledge of using VBA for email. With this book I was able to really open my mind and figured out what I have been missing. I have been using MS Outlook for over 10 yrs and I wish I would have found a resource like this years ago. I got this book to help me in a project where I was asked to evaluate how our sales reps were using MS Outlook and if we could do anything to improve how we use the program. With this I was able to write some VBA to get creative and automate some features to help reduce the amount of time our sales reps use on email along with add utilization of the other functions within MS Outlook. This is a must have addition for any MS Office resource library in your office or home.

Download to continue reading...

Microsoft Outlook 2007 Programming: Jumpstart for Power Users and Administrators Take Back Your Life!: Using Microsoft Outlook to Get Organized and Stay Organized: Using Microsoft(r) Outlook(r) to Get Organized and Stay Organized (Bpg-Other) Programming #8:C Programming Success in a Day & Android Programming In a Day! (C Programming, C++programming, C++ programming language, Android, Android Programming, Android Games) Programming #57: C++ Programming Professional Made Easy & Android Programming in a Day (C++ Programming, C++ Language, C++for beginners, C++, Programming ... Programming, Android, C, C Programming) Microsoft Surface Pro 4 & Microsoft Surface Book: The Beginner's Guide to Microsoft Edge, Cortana & Mail App on Microsoft Surface Pro 4 & Microsoft Surface Book Management And Leadership For Nurse Administrators (Roussel, Management and leadership for Nurse Administrators With Online Access) Microsoft Outlook Shortcut - A Rapid Reference: Over 345 Rarely Known and Used Outlook Shortcuts Zeitmanagement mit Microsoft Office Outlook, 8. Auflage (einschl. Outlook 2010): Die Zeit im Griff mit der meistgenutzten BA rosoftware -Strategien, Tipps ... (Versionen 2003 - 2010) (German Edition) Programming #45: Python Programming Professional Made Easy & Android Programming In a Day! (Python Programming, Python Language, Python for beginners, ... Programming Languages, Android Programming) Take Back Your Life!: Using Microsoft Office Outlook 2007 to Get Organized and Stay Organized (Business Skills) Android: Programming in a Day! The Power Guide for Beginners In Android App Programming (Android, Android Programming, App Development, Android App Development, ... App Programming, Rails, Ruby Programming) Microsoft Outlook 2007 Bible Managing Contacts with Microsoft Outlook 2007: Business Contact Manager Microsoft Office Outlook 2007 QuickSteps Microsoft Office PowerPoint 2007: Introductory Concepts and Techniques (Available Titles Skills Assessment Manager (SAM) - Office 2007) DOS: Programming Success in a Day: Beginners guide to fast, easy and efficient learning of DOS programming (DOS, ADA, Programming, DOS Programming, ADA ... LINUX, RPG, ADA Programming, Android, JAVA) ASP.NET: Programming success in a day: Beginners guide to fast, easy and efficient learning of ASP.NET programming (ASP.NET, ASP.NET Programming, ASP.NET ... ADA, Web Programming, Programming) C#: Programming Success in a Day: Beginners guide to fast, easy and efficient learning of C# programming (C#, C# Programming, C++ Programming, C++, C, C Programming, C# Language, C# Guide, C# Coding) FORTRAN Programming success in a day:Beginners guide to fast, easy and efficient learning of FORTRAN programming (Fortran, Css, C++, C, C programming, ... Programming, MYSQL, SQL Programming) Prolog Programming; Success in a Day: Beginners Guide to Fast, Easy and Efficient Learning of Prolog Programming (Prolog, Prolog Programming,

Prolog Logic, ... Programming, Programming Code, Java)

<u>Dmca</u>